# UNIVERSITÉ DE PERPIGNAN

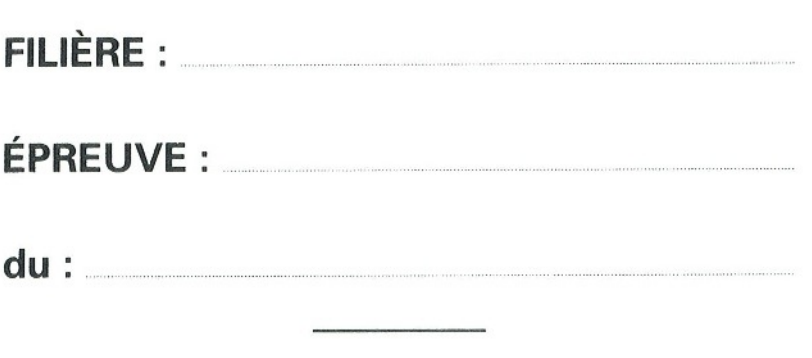

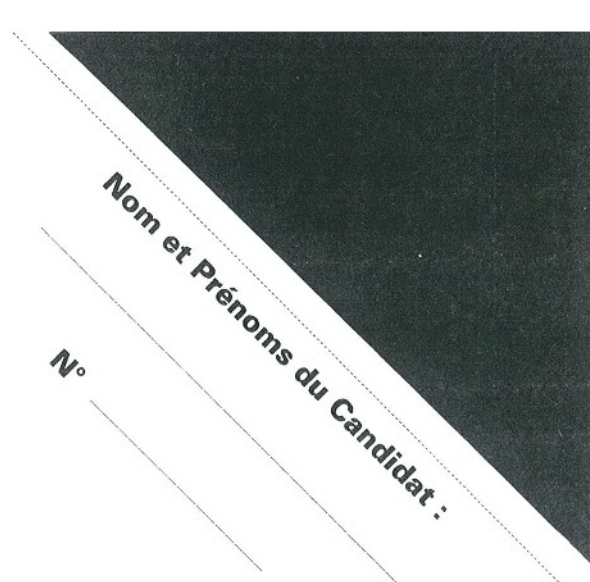

# **Ne pas dégrafer les feuilles.**

### **Durée : 2 heures. Aucun document autorisé.**

Modalités : Répondre uniquement dans les cadres prévus à cet effet. La qualité de la rédaction sera prise en compte dans la notation. Les questions avec (\*) sont de niveau "Objectif 20". Un barème (sur 40) est indiqué à droite de chaque question. La note finale sur 20 est proportionnellement déduite de ce barème.

### **Exercice 1.** (16 points) */***16**

On considère T un tableau d'entiers de signe quelconque et de longueur arbitraire n. Si besoin, on peut supposer par exemple que n ≤ 100. **On supposera que ce tableau est intialisé dès sa déclaration, par exemple avec une fonction init()** : T : tableau[n] d'entiers = init()

1. Écrire un algorithme qui identifie si le tableau T contient ou non, au moins une valeur strictement positive. La valeur ainsi calculée sera affichée en fin d'algorithme.

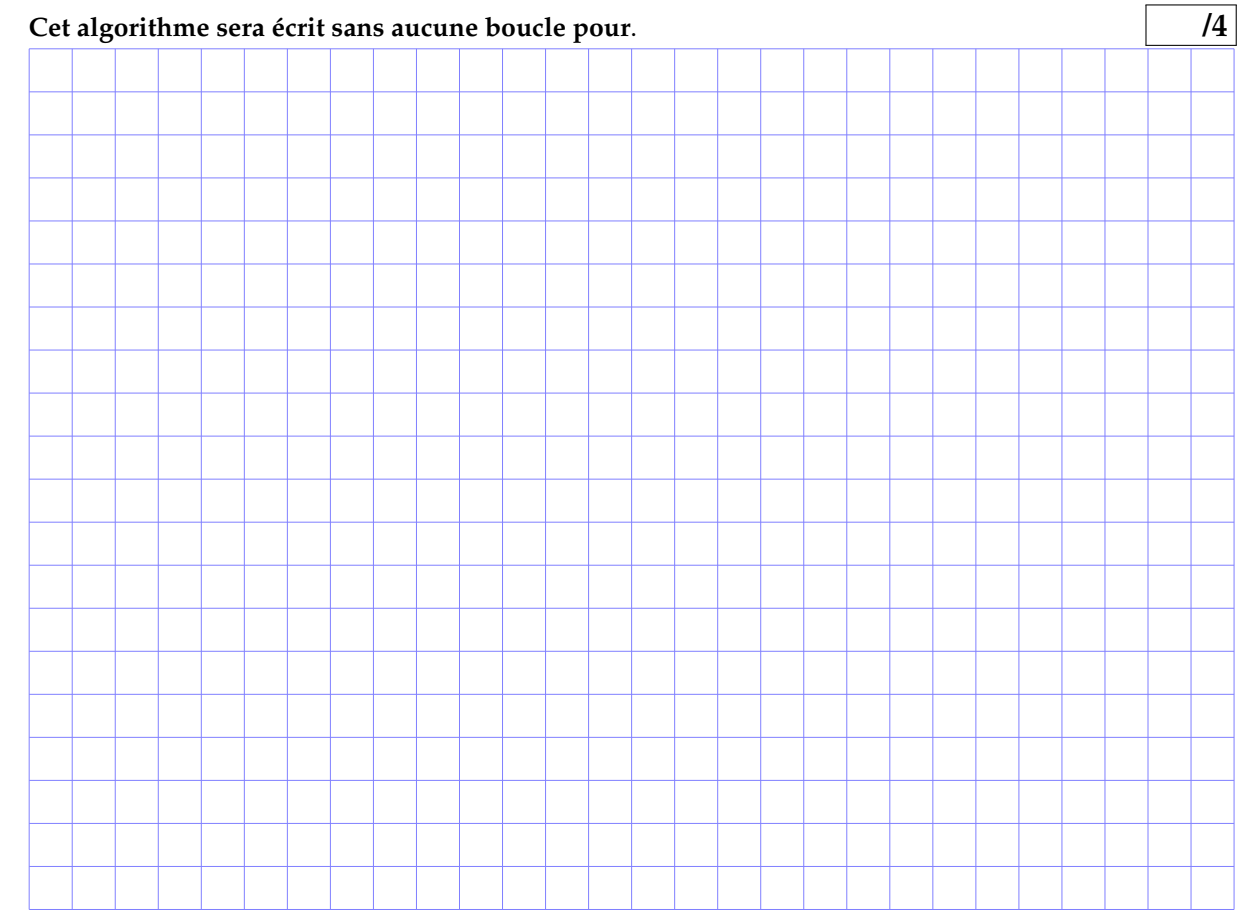

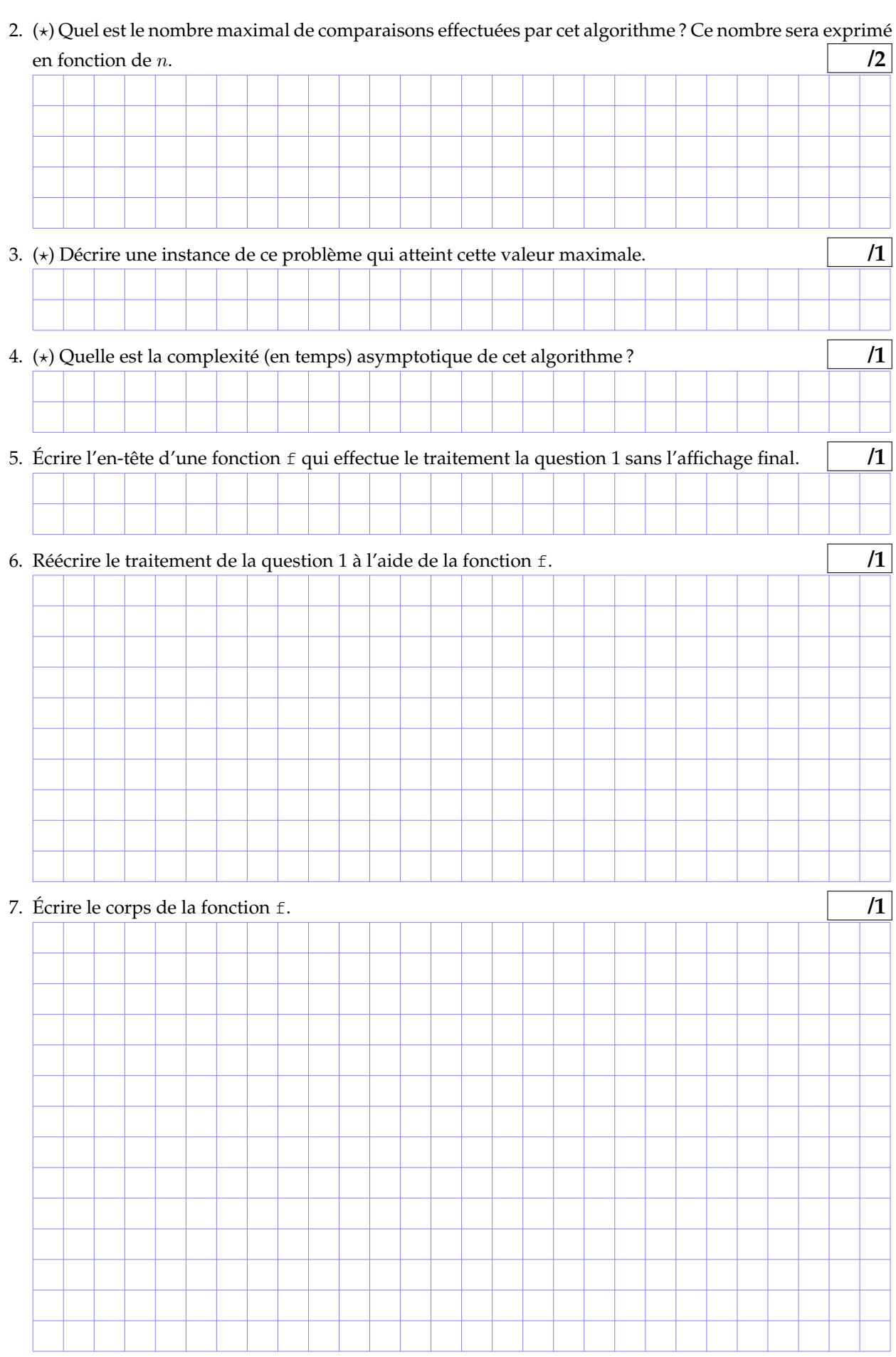

8. On va modifier la fonction f en une fonction f2 qui effectue un traitement similaire mais qui retourne l'indice de la première valeur strictement positive présente dans T ou -1 si aucune valeur strictement positive apparaît dans le tableau. Écrire l'en-tête de cette fonction f2. On ne demande pas le corps de  $\blacksquare$  *(1)*  $\blacksquare$ 

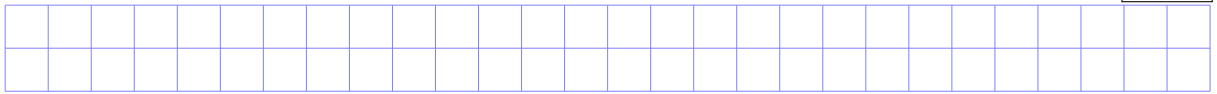

#### 9. **La fonction f2 peut être utilisée dans la suite.**

Écrire un algorithme qui calcule la valeur minimale strictement positive d'un tableau T d'entiers de longueur arbitraire  $n \leq 100$ . L'algorithme retournera cette valeur ou 0 si aucune valeur strictement

positive n'est présente dans le tableau. La valeur ainsi calculée sera affichée en fin d'algorithme. **/1**

- 10. (\*) Quel est le nombre maximal de comparaisons effectuées par cet algorithme ? Ce nombre sera exprimé en fonction de *n*. */1* 11. Décrire une instance de ce problème qui atteint cette valeur maximale. **/1**
- 12. Quelle est la complexité (en temps) asymptotique de cet algorithme ?. **/1**

### **Exercice 2.** (12 points) */***12**

On dispose d'une fonction min(a, b) qui retourne le minimum des deux entiers de signe quelconque a et b. Soit  $t = [a_0, a_1, \dots, a_{n-1}]$ , un tableau d'entiers  $a_i$  de signe quelconque et de longueur arbitraire n.

1. (\*) Identifier une propriété qui permet de calculer de façon récursive la valeur minimale (de signe quelconque) présente dans t. Le cas terminal sera explicité. **/3**

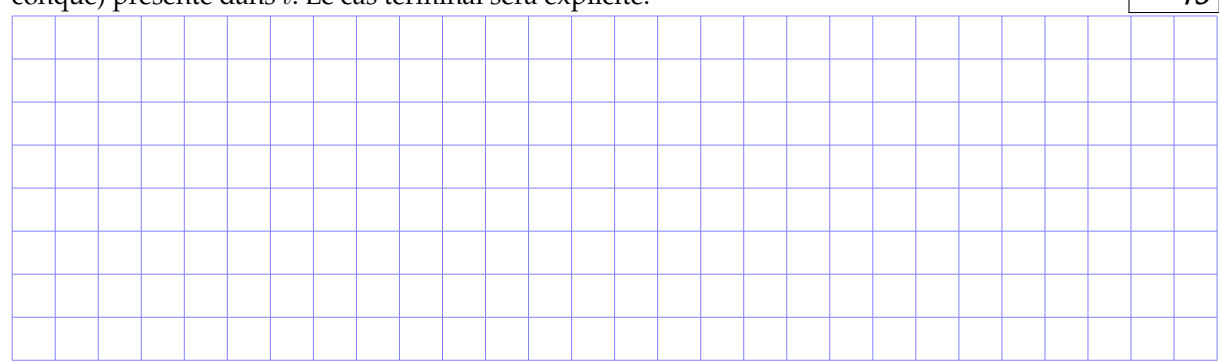

2. Écrire la fonction récursive minRec qui calcule le minimum des valeurs d'un tableau d'entier t de longueur n arbitraire. Cette première version utilisera la fonction min (a, b) et effectuera des copies de tout ou parties de t.  $/2$ 

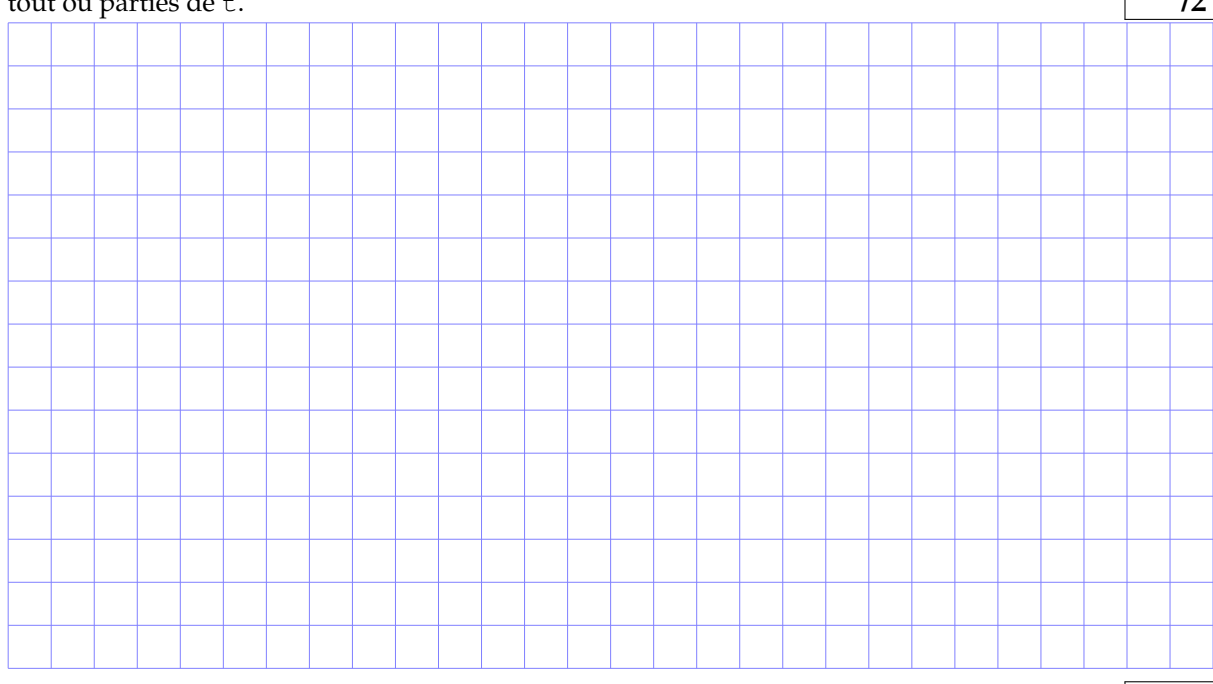

3. Réécrire le traitement précédent sans utiliser la fonction min(a,b). **/2**

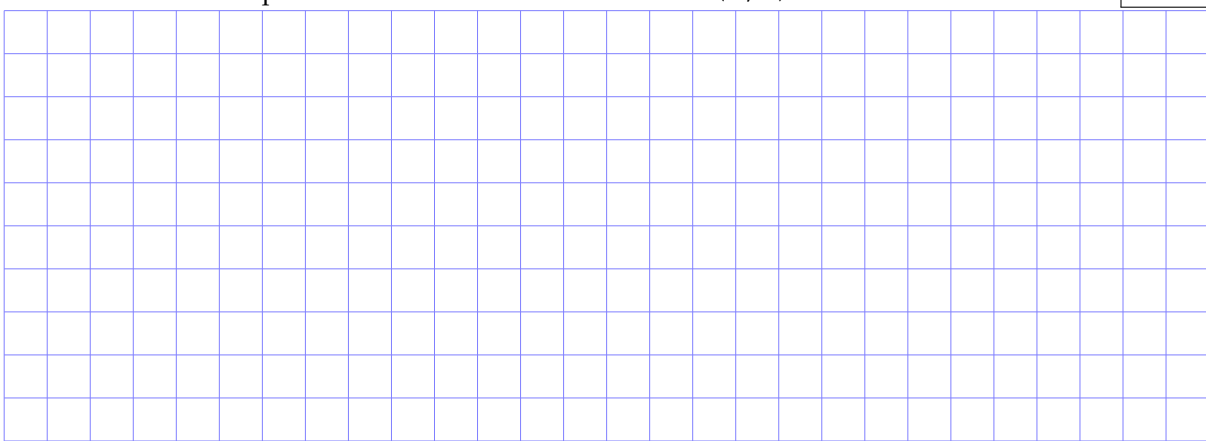

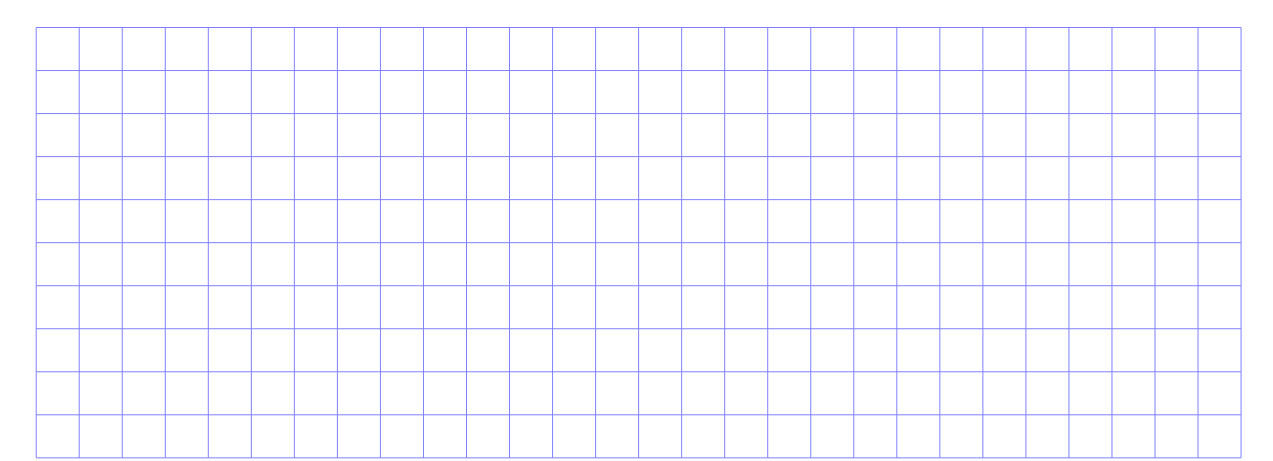

4. (\*) Réécrire le traitement précédent sans recopier le tableau t, ni utiliser la fonction min(a,b). On pourra modifier la condition terminale et l'en-tête de cette fonction récursive. **/3**

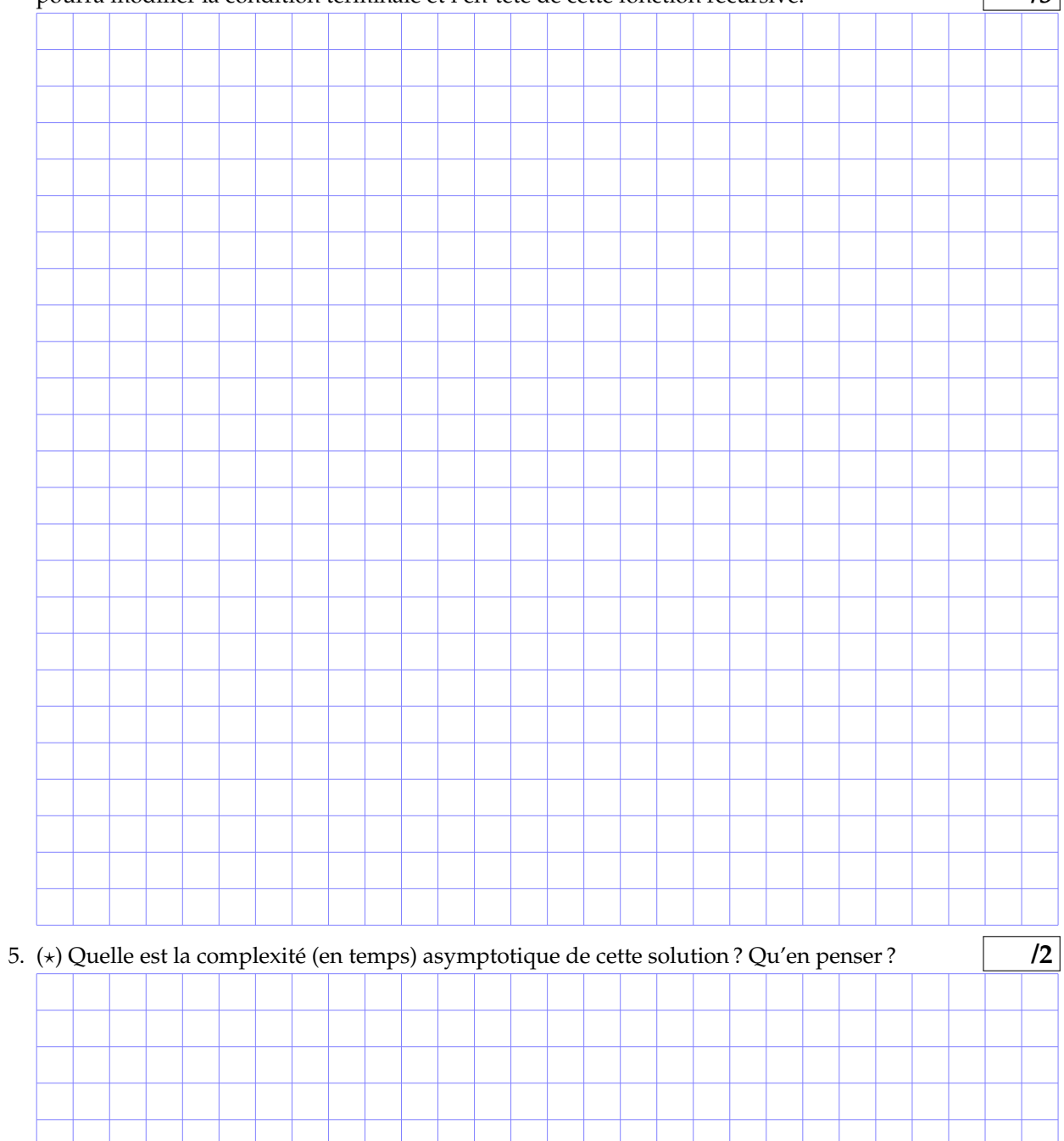

#### **Exercice 3.** (12 points) */***12**

On considère toujours T un tableau d'entiers de signe quelconque et de longueur arbitraire n. Si besoin, on peut supposer par exemple que  $n \leq 100$ .

1. Expliquer le principe d'une stratégie "diviser pour régner" pour calculer la valeur minimale présente dans le tableau T. **/3**

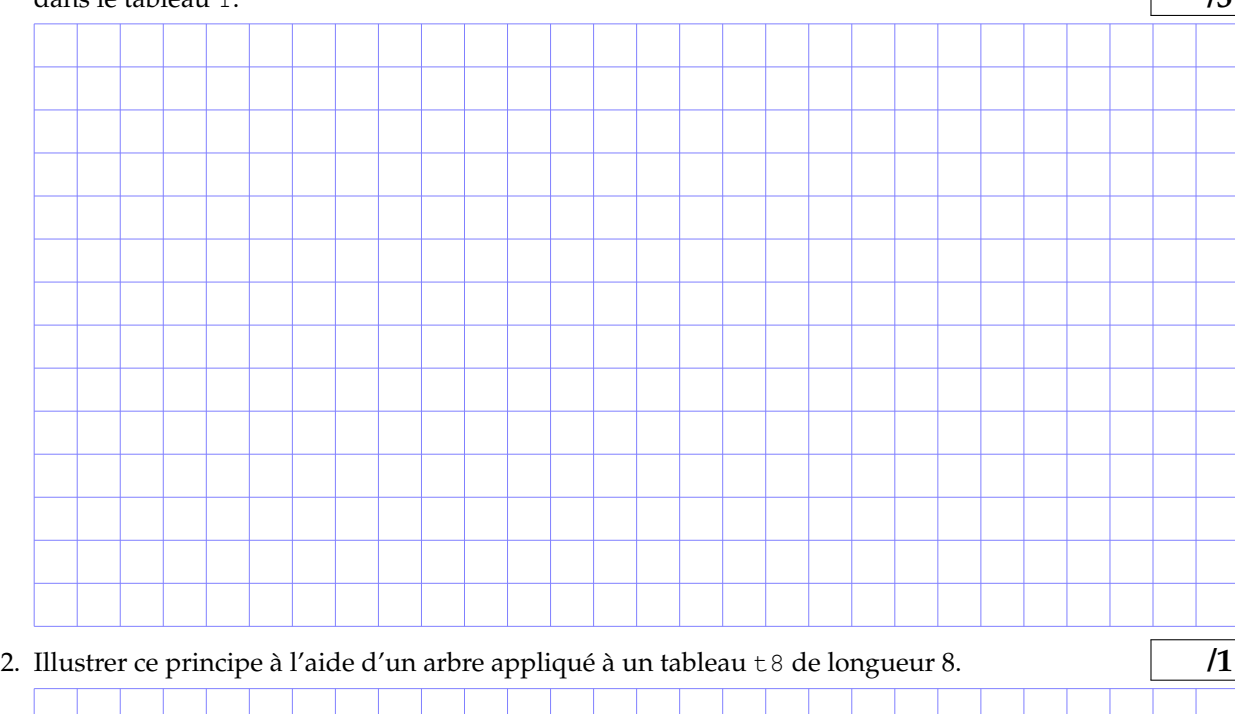

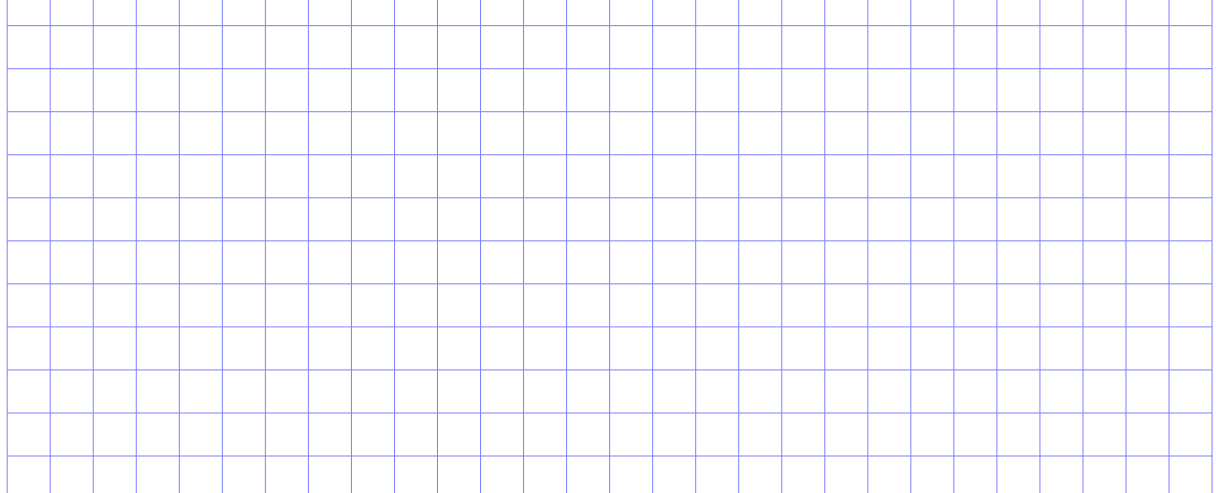

3. (\*) Écrire la fonction récursive minDC qui calcule, en appliquant la stratégie "diviser pour régner", la valeur minimale d'un tableau t d'entiers de longueur arbitraire n. **/4 /4** 

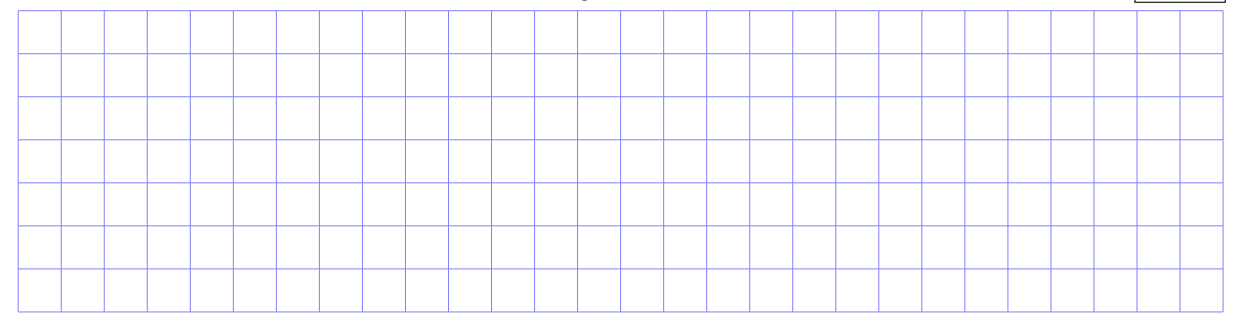

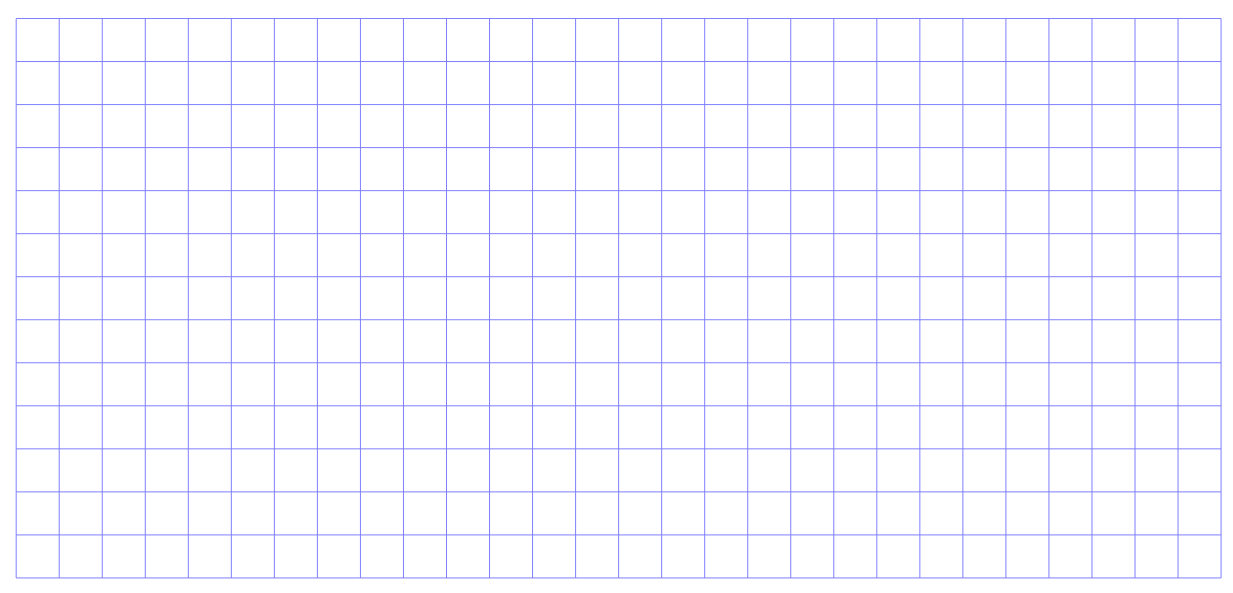

4. (?) Écrire un algorithme qui utilise minDC pour calculer et afficher la valeur minimale du tableau T. **On supposera que ce tableau est intialisé dès sa déclaration, par exemple avec la fonction init().**

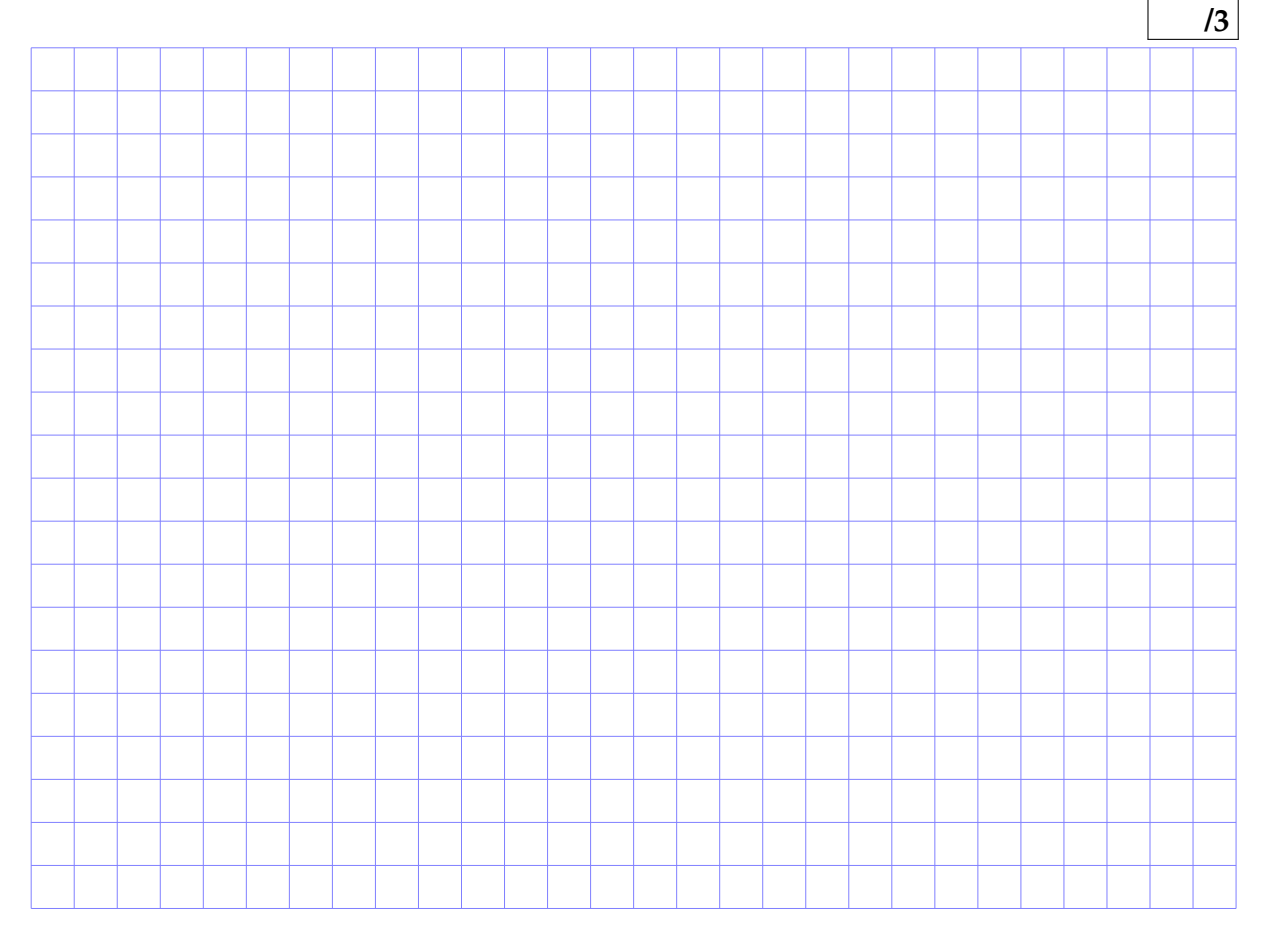

5. Combien d'appels à minDC sont effectués pour calculer la valeur minimale présente dans le tableau t8 de longueur 8. **/1**

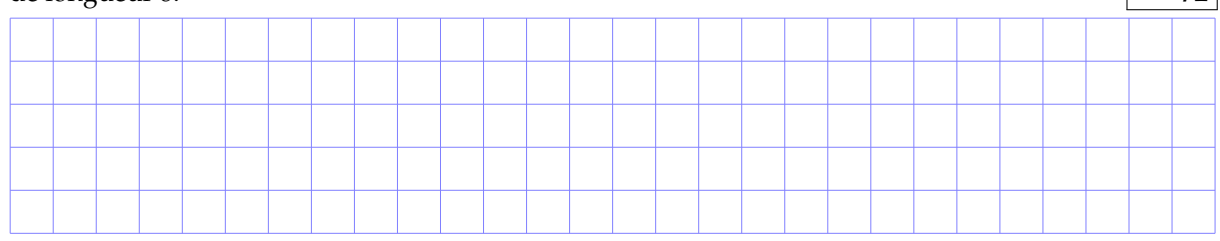